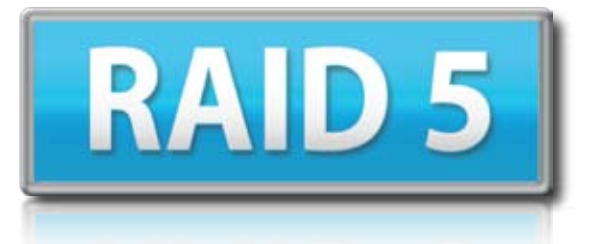

# **"Stripe w/ Redundancy"**

*Speed, Large Storage, & Protection*

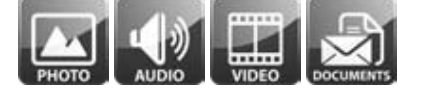

- 3 or more drives
- RAID array shows up as a single volume on the desktop.

## *Perfect For*

- Anyone wanting the speed and large capacity of striping, but with the protection of mirroring.

- Store music, photos, videos
- Anything that takes time to create
- Anything that is difficult to replace
- Anyone needing faster data rates

# *Speed & Protection*

- Data striped for speed like a RAID 0, but a duplication or *parity* is built in to protect your data from a single drive failure.
- This results in fast performance comparable to a RAID 0, but with the added benefit of protection.

### *Optimized Storage Space*

- The storage space resulting from a RAID 5 array is the sum of all the drives put together minus one drive worth of space.

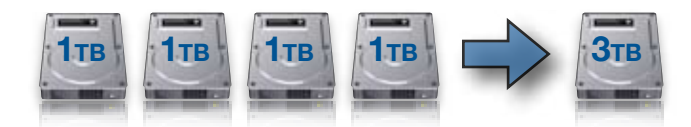

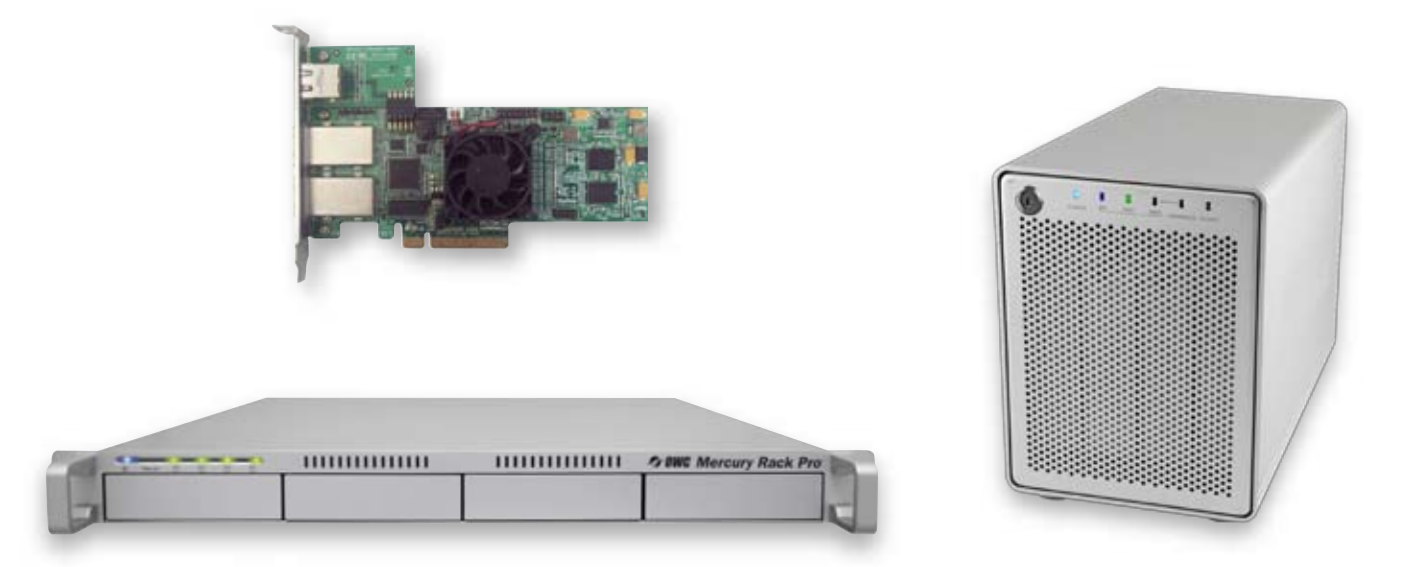

#### RAID 5 *How the Data is Distributed*

- RAID 5 incorporates striping of data just like in a RAID 0 array, however, in a RAID 5 there are redundant pieces of the data that are also distributed across the drives and are referred to as *parity*. Having the parity blocks staggered across each drive allows any single drive in the RAID 5 array to fail without any data loss.
- In the illustration below there are 4 drives set up as a RAID 5. Each colored square is a "block" of data. All blocks are the same size.
	- The first data block of the mp3 file is represented by  $\sigma$  the second is  $\sigma$  and the third is
		- Each of those three data blocks have a certain number of bits that are 1's & 0's.
		- Those values are then summed up as a value on the parity block represented by  $\int_{c}^{a}$  on *Drive 4.*
		- Like an algebraic equation, you can solve the equation when you have a missing piece, in this case a missing piece would occur when you have a failed drive.

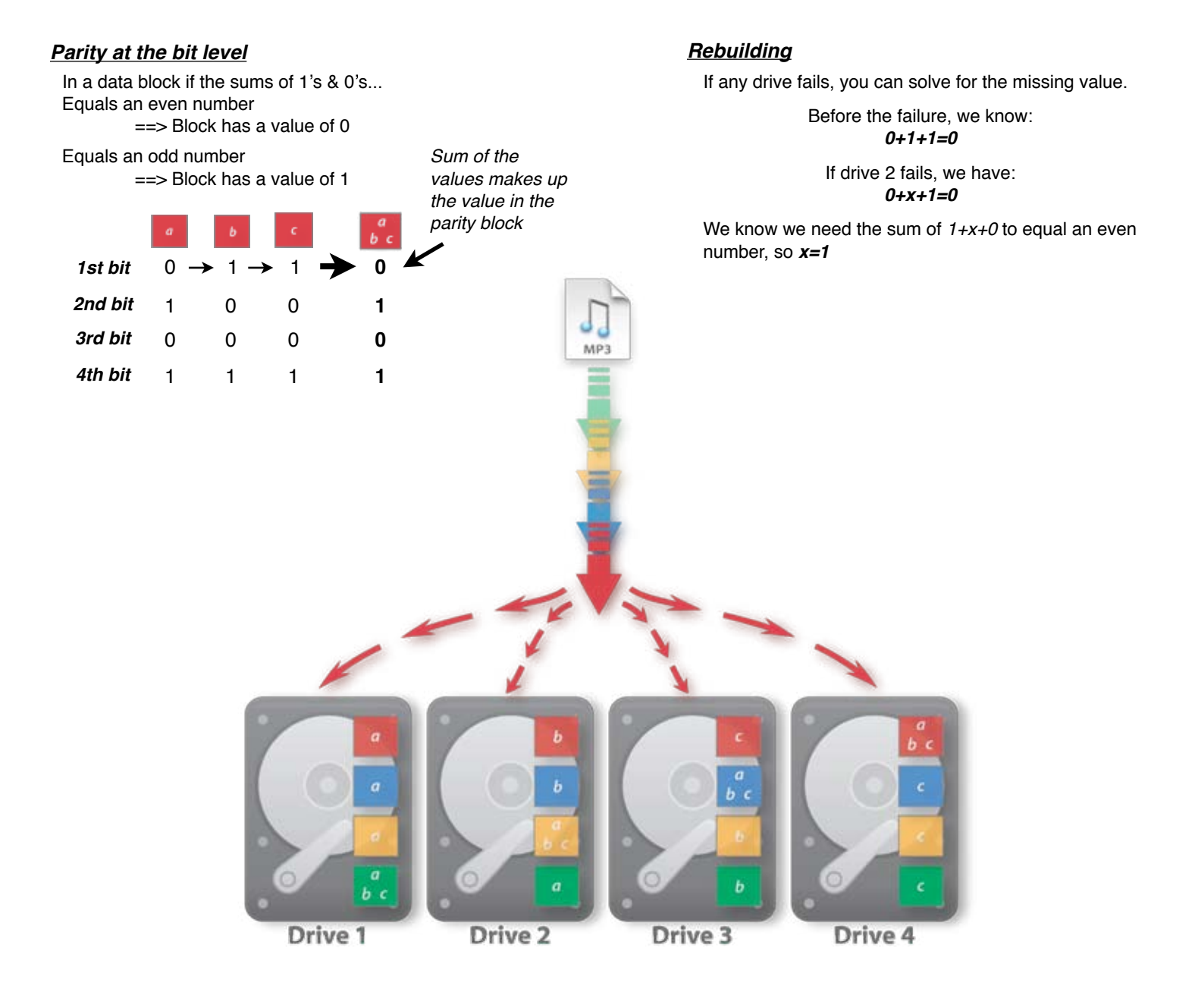